$<<$ Office 2003  $>>$ 

 $<<$  Office  $2003$   $>>$ 

, tushu007.com

- 13 ISBN 9787115299598
- 10 ISBN 7115299595

出版时间:2013-2

PDF

## http://www.tushu007.com

, tushu007.com

 $<<$ Office 2003  $>>$ 

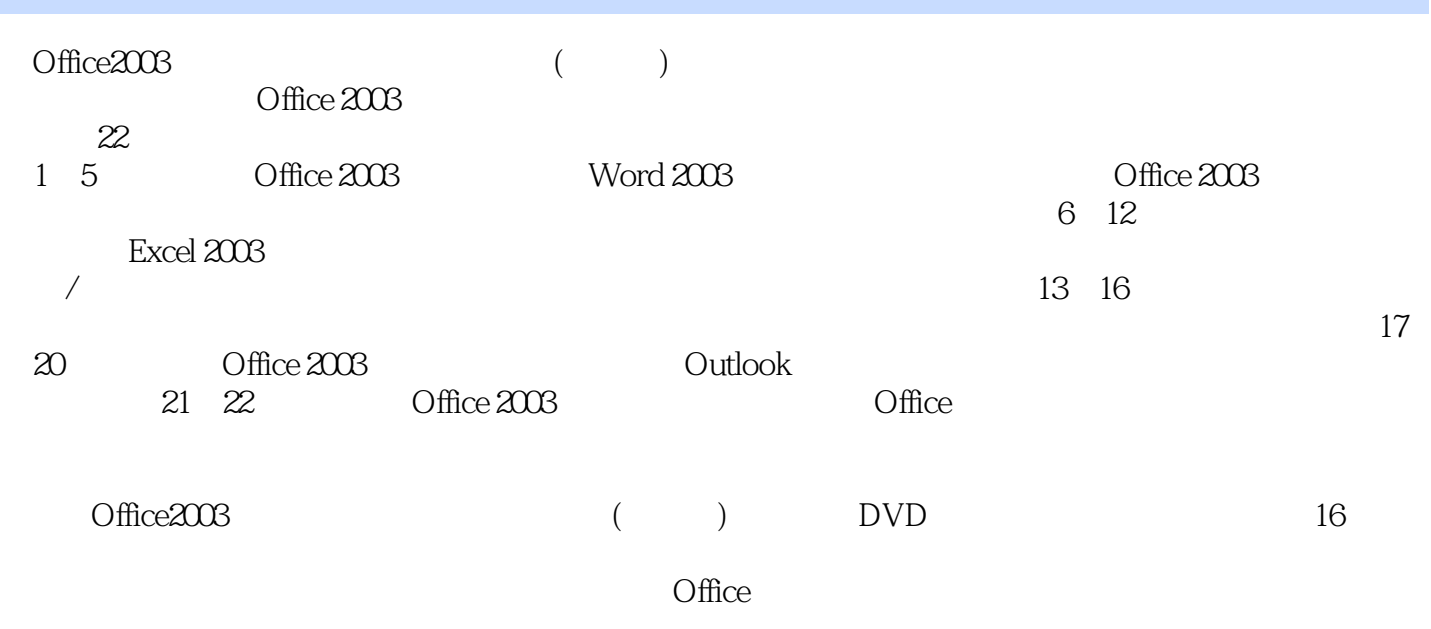

Office 2003 Office 2003

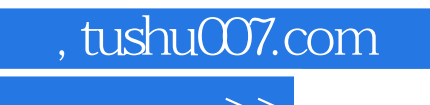

 $<<$ Office 2003

 $\degree$  "  $\degree$  24 "

 $\sim$  , tushu007.com

## $<<$ Office  $2003$

 $1$  Office 20031.1 Office 2003  $021.2$  Office 2003  $031.21$  $\text{Office } 2003$   $0041.22$   $0041.23$   $0051.24$  $005$  006 2  $--$  2.1  $\degree$  "  $0.082.2$  Word  $2003$   $0.082.3$   $0.024$   $0.122.41$  $0122.4.2$   $0142.5$   $0142.5$   $0142.5.1$   $0152.5.2$  $0152.5.3$   $0162.6$   $0172.61$   $0172.62$  $0192.63$   $0202.7$   $0212.7.1$ 0212.7.2 0222.8 023 025 3  $\frac{31}{100}$  3.1  $\frac{1}{100}$   $\frac{2832}{100}$  $0293.3$   $0303.31$   $0303.32$   $0323.33$  $0343.34$   $0353.4$   $0353.5$   $0363.51$  $0363.52$   $0373.5.3$   $0373.6$   $0383.7$   $039$  $040 \t 4 \t --- \t 41 \t 0424.2$  $0444.21$   $0444.2.2$   $0444.2.3$ 0454.3 0464.4 0474.5 0494.6 0494.7 0504.8 0514.9 052 053 5  $\frac{3}{2}$  and  $\frac{51}{1}$  "  $\frac{7}{2}$  0565.2 "  $"$  0575.2.1 0585.2.2 0595.2.3  $0505.24$   $0615.3$   $0635.4$  " 文档 064高手私房菜 065第6章 Excel 2003的基本操作——制作销售报表6.1 启动Excel 2003 0686.2 Excel 2003 0696.3 " 7 0706.3.1 0706.3.2  $0726.4$   $0726.5$   $0736.6$   $0736.61$  $073662$  0746.6.3  $07567$  $0756.8$  075 076 7  $--$  7.1 创建"员工通讯录"工作簿 0787.1.1 Excel文件的类型 0787.1.2 使用模板快速创建工作簿 0787.2  $\angle$  0797.2.1 0797.2.2 0807.3 0807.3 0807.3.1 0817.3.2 0837.3.3 0867.4 0867.4 0867.4 1  $0877.42$   $0887.43$   $*$   $*$  $0887.5$   $0887.51$   $0897.52$  $0897.6$   $0907.7$   $091$   $092$  8  $\frac{3}{10}$  and  $\frac{81}{10}$   $\frac{4}{10}$   $\frac{1}{10}$   $\frac{1}{10}$   $\frac{81}{10}$   $\frac{4}{10}$   $\frac{1}{10}$   $\frac{1}{10}$   $\frac{1}{10}$   $\frac{1}{10}$   $\frac{1}{10}$   $\frac{1}{10}$   $\frac{1}{10}$   $\frac{1}{10}$   $\frac{1}{10}$   $\frac{1}{10}$   $\frac{1}{10}$   $\frac{1}{10}$   $\frac{1}{$  $0.948.21$   $0.948.2.2$   $0.058.2.3$   $0.068.3$  $0978.31$   $0978.32$   $0988.3.3$  $0.098.4$  1028.4.1  $1028.4.2$  103  $104$  9  $/$   $---$  9.1 1069.2 1069.2.1 1069.2.1 1069.2.2 1079.2.3  $1109.3$  1119.3.1  $1129.32$  $113$  116 10 -- 101 11810.2 11910.3 12010.3.1 12010.3.2 12110.3.3  $1221034$   $122104$   $1231041$   $1241042$ 12410.4.3 12510.4.4 12610.4.5 12710.46 12810.47 12910.5 12910.5 12010.5.1 13010.5.2 13110.5.3 131 131 133 11 Excel  $\frac{3611.1}{20}$  11.1 13611.1.1 13611.1.2 13611.1.3 13711.1.4 13811.1.5 13911.2

 $,$  tushu007.com

## $<<$ Office 2003  $>>$

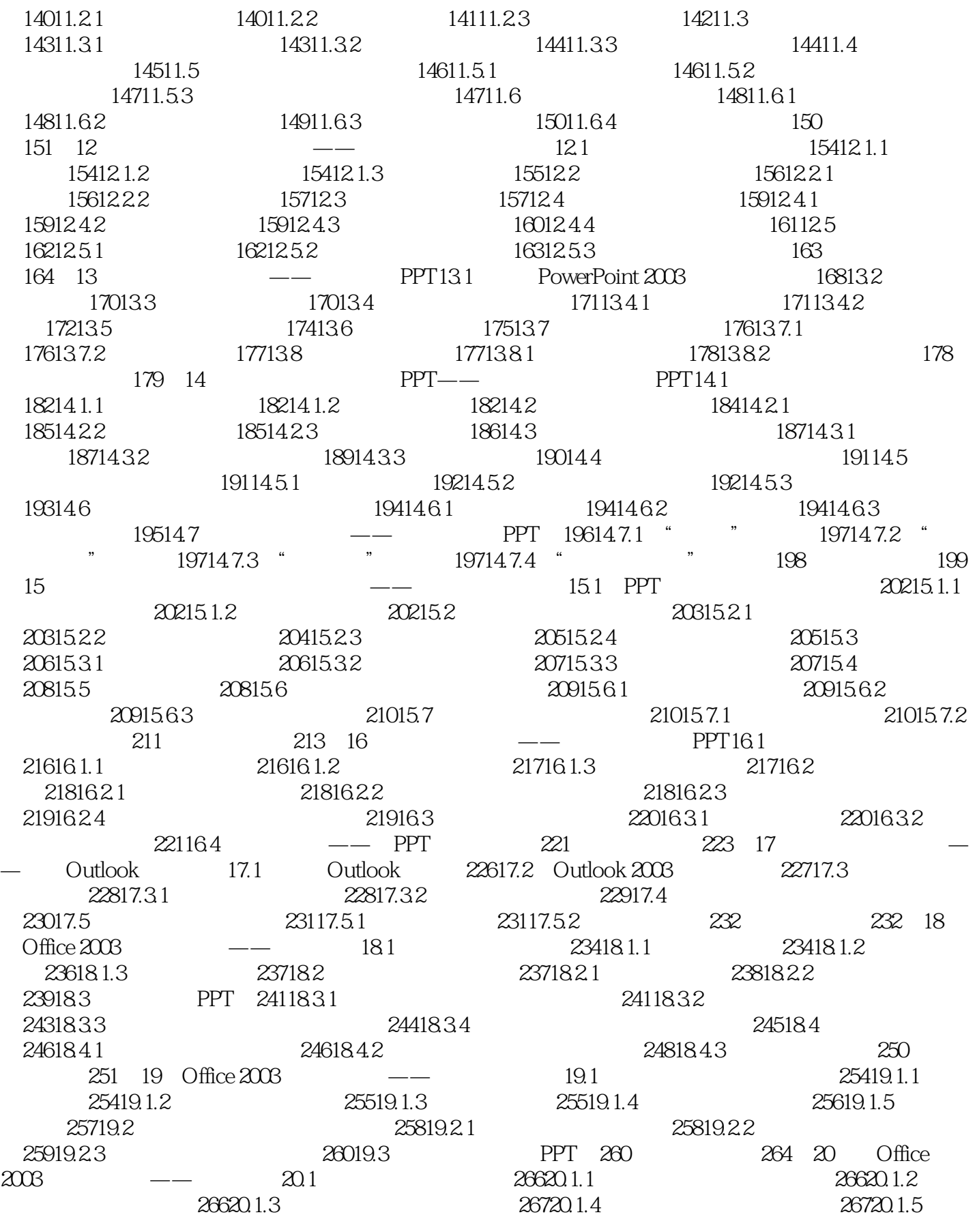

, tushu007.com

## $<<$ Office 2003  $>>$

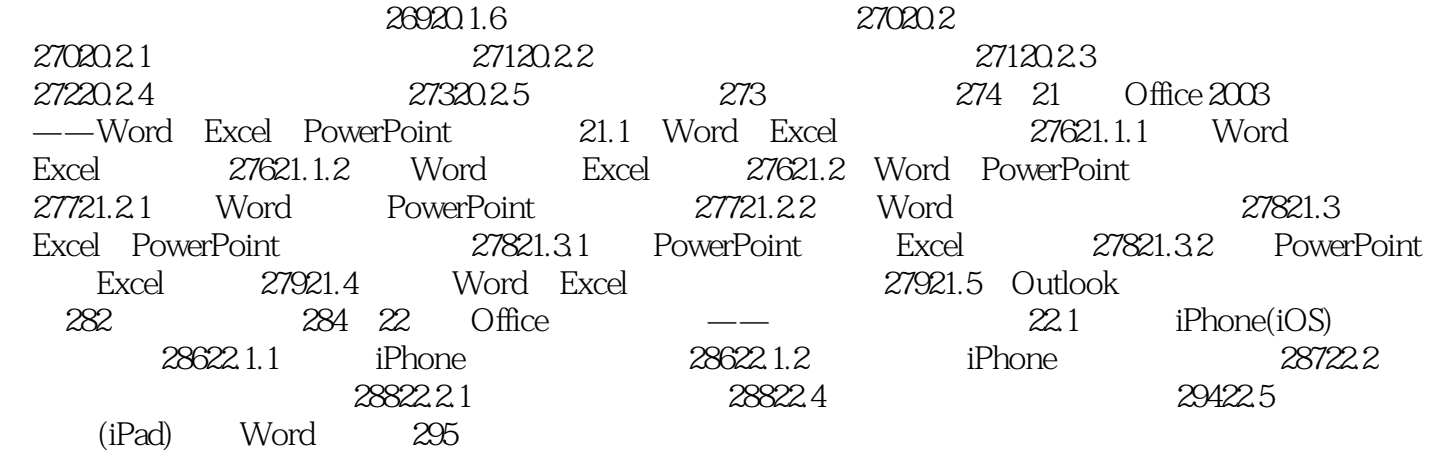

 $<<$ Office 2003  $>>$ 

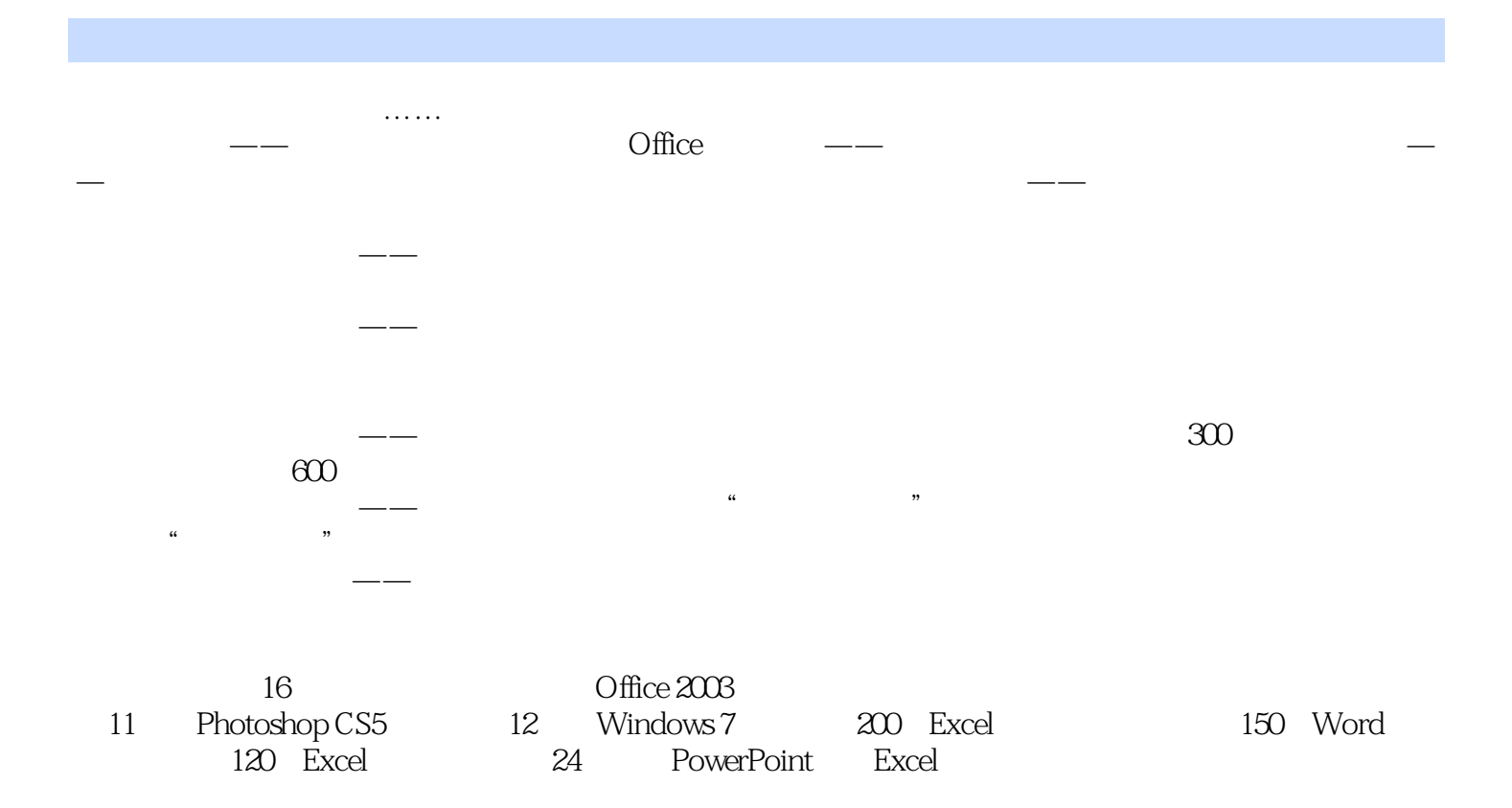

, tushu007.com

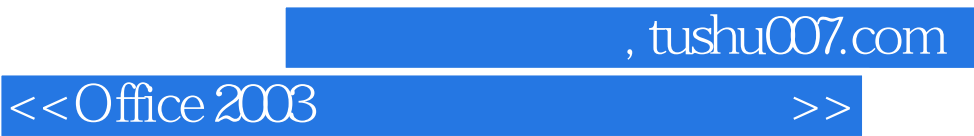

本站所提供下载的PDF图书仅提供预览和简介,请支持正版图书。

更多资源请访问:http://www.tushu007.com